# **Finding Frequent Item Pairs**

Runmin Xu, Lu Lu

# **Background**

- Basket: a set of items someone bought together in one time
	- eg. {apple, milk, coffee, orange}
- We want to find item pairs that appear together "frequently" in baskets  $\circ$   $\{a,b,c\}, \{a,b,d\}, \{a,b,e\}, \{a,b,f\}$  $\circ$  [a,b] appears frequently !

# **Background**

#### ● Frequent pair

○ Given threshold s, the pairs whose appearance frequency > s are called frequent pairs

#### Brute-force Method

- Count frequency of every possible pair
- n distinct items
	- $\circ$  n<sup>\*</sup>(n-1)/2 pairs
	- $\circ$  space complexity:  $O(n^2)$
- Suppose 10^5 items, counts are 4-byte integers  $\circ$  5  $*10^{9}$  pairs  $\circ$  2  $*10^{\circ}20$  (20 GB) memory needed

# How to improve?

- If [a, b] are frequent pair,  $\circ$  frequency([a,b]) > threshold ● Then
	- $\circ$  frequency(a) > threshold
	- AND frequency(b) > threshold

• Therefore, find frequent individual item first!

# Find frequent items

- Read baskets and count the frequency of each individual item  $\circ$  Space complexity:  $O(n)$
- Find the items with frequency > threshold
- Split the dataset into a number of subset and count item frequencies in parallel (MapReduce)

# Find frequent pairs

- Method 1
	- Generate a list of possible frequent pairs based on results from single count (O(m^2) space)
	- For each basket, iterate through the list to check if each pair exist
	- Time complexity: O(m^2\*L\*N), L is the length of a basket, N is the number of baskets

# Find frequent pairs

- Method 2
	- For each basket, generate a list of frequent single items, then generate a list of possible frequent pairs and count
	- o lterate through all baskets
	- Time complexity: O(L^2\*N)
	- $\circ$  L is usually much smaller than m<sup>^2</sup>

### **Parallelization**

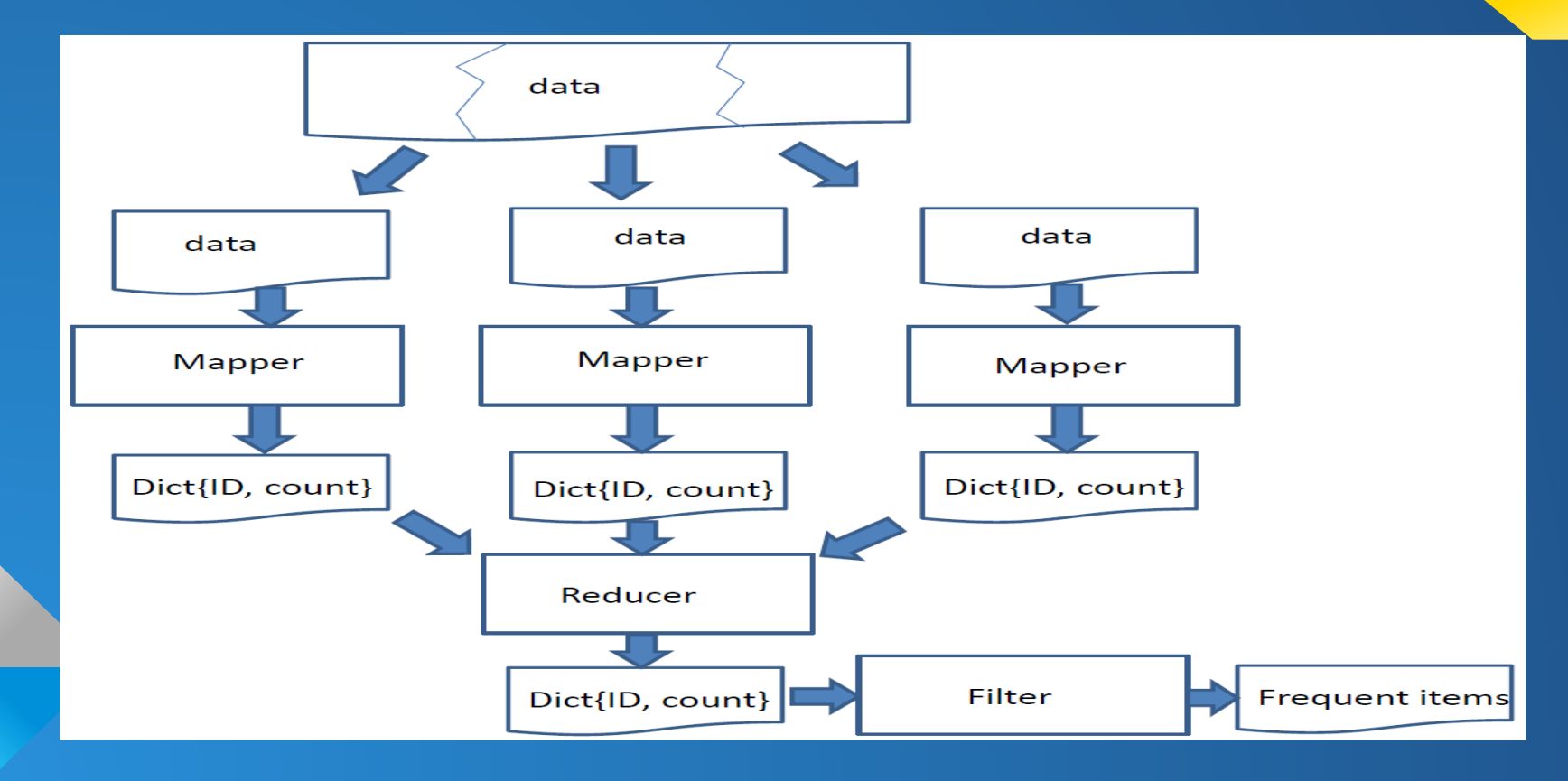

#### **Dataset**

● 999,002 transactions ● 41,270 distinct items

#### Parallelization performance

1.7 GHz Intel Core i5 2 cores

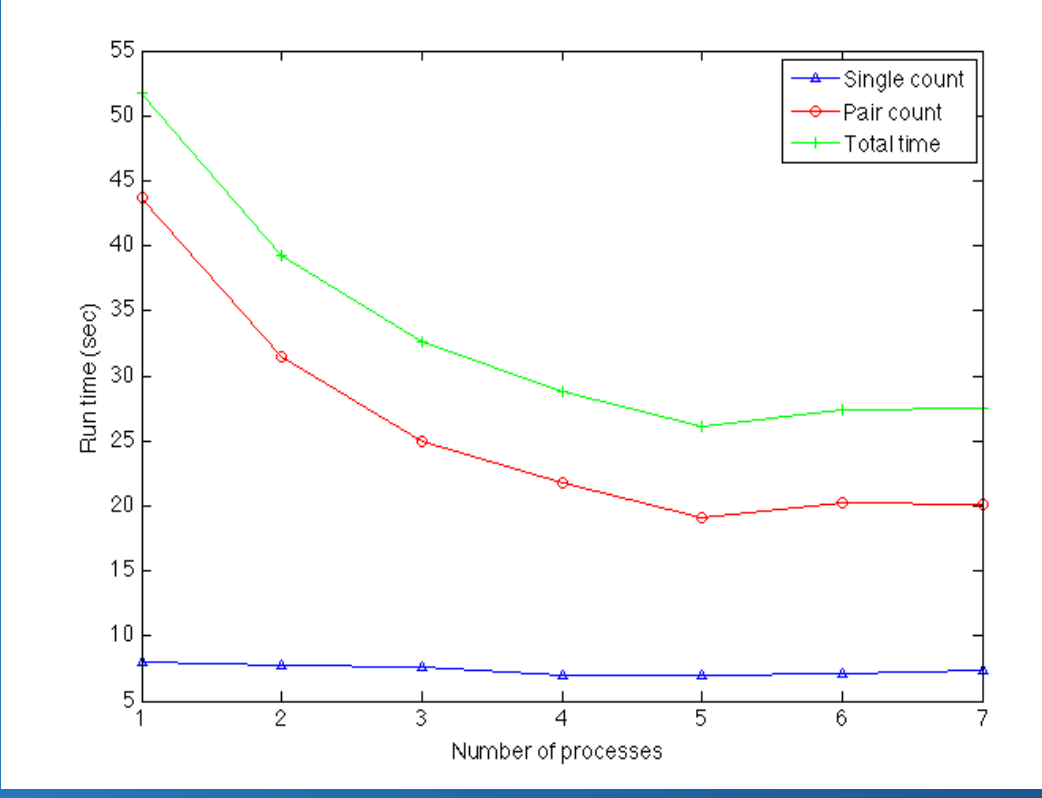

#### Improvement on Memory Usage

- Based on frequent individual items, we generated a set of possible frequent paris, ○ Define these pairs as "**candidate pairs"**
- What if the number of candidates pairs are very large? ○ eg. not fit in memory

#### Hash Table

- Create a hash table with a number of buckets
- For each candidate pair, hash it to one bucket
- We only count the frequency of each bucket, not the candidate pair
- Space Complexity
	- $\circ$  O(k), k is the # of buckets
	- $\circ$  Typically, # of buckets  $\lt\leq$  # of candidate pair

# Hash Table

- Frequent bucket
	- Frequency(bucket) > threshold
- If a bucket contains frequent candidate, then it must be frequent bucket
- Only the candidate pairs in frequent buckets need to be considered
- In our test, this method saves about 65% memory

Thank you !

Q & A?